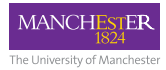

## **University of Manchester Beamer Presentation**

**Subtitle goes here**

**Dr Casson**

イロトイ団 トイミトイミト・ミーの女色

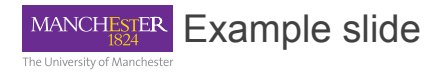

- Go to:
- Select:
- Institution:
- Session/survey id:
- Join: Session.
- Log in:

## イロトイ団 トイミトイミト ニヨー りんぴ

Alt text.